<span id="page-0-0"></span>Reaktive Programmierung Vorlesung 6 vom 24.05.2022 Meta-Programmierung

Christoph Lüth, Martin Ring

Universität Bremen

Sommersemester 2022

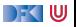

# **Fahrplan**

- Einführung
- I Monaden und Monadentransformer
- $\blacktriangleright$  Nebenläufigkeit: Futures and Promises
- I Aktoren: Grundlagen & Implementierung
- Bidirektionale Programmierung
- Meta-Programmierung
- I Reaktive Ströme I
- **Reaktive Ströme II**
- $\blacktriangleright$  Funktional-Reaktive Programmierung
- $\blacktriangleright$  Software Transactional Memory
- **Eventual Consistency**
- I CRDTs
- I Robustheit, Entwurfsmuster und Theorie der Nebenläufigkeit, Abschluss
- I Reaktive Programmierung in der Praxis

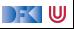

# **Was ist Meta-Programmierung?**

"Programme höherer Ordnung" / Makros

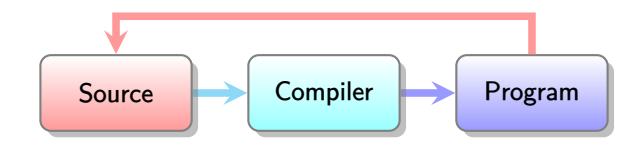

DF I W

# **Was sehen wir heute?**

- **Anwendungsbeispiel: JSON Serialisierung**
- $\blacktriangleright$  Meta-Programmierung in Scala:
	- $\blacktriangleright$  Inlining
	- $\blacktriangleright$  Compile-Time Operations
	- $\blacktriangleright$  Typeclass Derivation
- $\blacktriangleright$  Meta-Programmierung in Haskell:
	- $\blacktriangleright$  Template Haskell
- I Generische Programmierung in Scala und Haskell

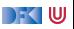

# **Beispiel: JSON Serialisierung**

```
Scala
```
)

```
case class Person(
  names: List [String],
  age: Int
```
#### Haskell

```
data Person = Person {
 names :: [String],
 age :: Int
}
```
Ziel: Scala ← SSON<br>Haskell

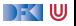

## **JSON: Erster Versuch**

#### JSON1.scala

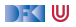

## **JSON: Erster Versuch**

#### JSON1.scala

- $\triangleright$  Unpraktisch: Für jeden Typ muss manuell eine Instanz erzeugt werden
- $\blacktriangleright$  Idee: Typklassenableitung for the win

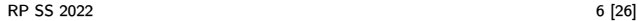

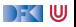

# **Klassische Metaprogrammierung (Beispiel C)**

```
#define square(n) ((n)∗(n))
#define UpTo(i, n) for((i) = 0; (i) < (n); (i) +)
```

```
UpTo(i,10) {
  printf("i squared is: \lambda \<sup>n</sup>", square(i));
}
```
▶ Eigene Sprache: C Präprozessor

 $\blacktriangleright$  Keine Typsicherheit: einfache String Ersetzungen

DFK U

# **I. Metaprogrammierung in Haskell**

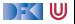

 $\blacktriangleright$  Idee: Funktion  $AST \rightarrow AST$  zur Compilezeit ausführen

**1 Repräsentation des AST in der Sprache** 

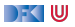

- $\triangleright$  Idee: Funktion  $AST \rightarrow AST$  zur Compilezeit ausführen
	- **1** Repräsentation des AST in der Sprache
	- <sup>2</sup> Konversion von und in diese Repräsentation

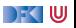

- $\triangleright$  Idee: Funktion  $AST \rightarrow AST$  zur Compilezeit ausführen
	- **1** Repräsentation des AST in der Sprache
	- <sup>2</sup> Konversion von und in diese Repräsentation
	- 3 Büchereien für häufige Use-Cases (e.g. JSON)

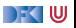

- $\triangleright$  Idee: Funktion  $AST \rightarrow AST$  zur Compilezeit ausführen
	- 1 Repräsentation des AST in der Sprache −→ Template Haskell
	- <sup>2</sup> Konversion von und in diese Repräsentation
	- 3 Büchereien für häufige Use-Cases (e.g. JSON)

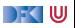

- $\triangleright$  Idee: Funktion  $AST \rightarrow AST$  zur Compilezeit ausführen
	- 1 Repräsentation des AST in der Sprache −→ Template Haskell
	- **2** Konversion von und in diese Repräsentation → Template Haskell, Reification und Splicing
	- 3 Büchereien für häufige Use-Cases (e.g. JSON)

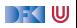

- $\triangleright$  Idee: Funktion  $AST \rightarrow AST$  zur Compilezeit ausführen
	- 1 Repräsentation des AST in der Sprache −→ Template Haskell
	- **2** Konversion von und in diese Repräsentation → Template Haskell, Reification und Splicing
	- **3** Büchereien für häufige Use-Cases (e.g. JSON)  $→$  Generics

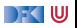

# **Template Haskell I**

- ▶ Getypte Repräsentation des AST in Haskell
	- $\blacktriangleright$  Vgl. Reflektion in Java
- ▶ Datentyp Exp für Ausdrücke, Dec für Deklarationen, ...
- I [https://hackage.haskell.org/package/template-haskell-2.10.0.0/docs/](https://hackage.haskell.org/package/template-haskell-2.10.0.0/docs/Language-Haskell-TH-Syntax.html) [Language-Haskell-TH-Syntax.html](https://hackage.haskell.org/package/template-haskell-2.10.0.0/docs/Language-Haskell-TH-Syntax.html)
- Beispiel: Repräsentation von  $("foo", x)$ :

r= TupE[Just (LitE (StringL "foo")), Just (VarE (mkName "x"))]

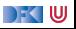

# **Template Haskell II**

 $\triangleright$  Reifikation: vom Code zur Repräsentation (Quotation via "Oxford brackets")

 $r2= run0$   $\lceil \cdot \cdot \cdot r2= \cdot \cdot \cdot \cdot \rceil$ 

**In Splicing: von der Repräsentation zum Code** 

\$(return r)\$

- $\blacktriangleright$  Q: The "quotation monad"
	- $\blacktriangleright$  Erlaubt e.g. auch IO-Aktionen einzubetten (runI0).
- I Beispiele: generische Selektion aus Tupeln, generisches Currying

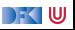

## **Was ist mit Jason?**

▶ Wir könnten Serialisierin JSON mit Template Haskell schreiben.

- $\blacktriangleright$  Aber: müsste für jeden Datentyp spezifisch sein.
- **Besser: generisch** für alle Datentypen
	- ▶ Konstante Konstruktoren werden zu Konstanten
	- **IMehrstellige Konstrukturen werden zu Produkten**
	- **I** Namen durch Konstruktornamen gegeben

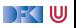

# **Generische Programmierung: Polynomiale Datentypen**

#### **Polynomiale** Datentypen sind gegeben durch

- ▶ Produkte (d.h. konstante oder mehrstellige Konstrukturen)
- **In Summen (mehrere Konstruktoren)**
- $\blacktriangleright$  Beispiele: Listen, Maybe, Bäume, ...
- $\triangleright$  Gegenbeispiel: alles mit Funktionsräumen, Sequenzen, Arrays
- I Polynomiale Datentypen können **generisch** repräsentiert werden: **Generics**

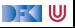

# **Generische Programmierung: Generics**

- **In Generische Repräsentation von Datentypen:** [https://wiki.haskell.org/GHC.Generics#Representation\\_types](https://wiki.haskell.org/GHC.Generics#Representation_types)
- $\blacktriangleright$  Konversion von und nach Generic: <https://hackage.haskell.org/package/base-4.16.1.0/docs/GHC-Generics.html#g:24>

Beispiel:

```
data T = Null | Two T T deriving Generic
t = Two Null (Two Null Null)
```
from t

#### **Damit: generische** Konversion von und nach JSON

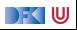

# **II. Metaprogrammierung in Scala**

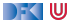

# **Metaprogrammierung in Scala: Scalameta**

▶ Idee: Typsichere Operationen zur Compilezeit

```
import scala . compiletime . constValue
import scala.compiletime.ops.int.*
type A = 3type B = 4type C = A + Bdef sevenToFourteen(c: C) = constValue[C * 2]
```
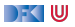

#### **inline** def assert (*inline* debug: Boolean, assertion:  $\Rightarrow$  Boolean): Unit = if debug then **else** if !debug then else error ("debug mode must be a known value")

DFK U

# **Heterogene Listen**

I Generische Tupel

```
import compiletime.
```

```
type Concat [L \leq: Tuple, +R \leq: Tuple] \leq: Tuple = L match
  case EmptyTuple ⇒ R
  case h *: t \Rightarrow h *: Concat[t, R]
```

```
def concat [L \leq: Tuple, R \leq: Tuple[(1: L, r: R): Concat [L, R] =runtime. Tuples.concat(1, r).asInstanceOf[Concat[L,R]]
```
**val** example: (Int , String ,Boolean ,Double) = concat ((1 ,"Hallo") ,(**false** ,4.2) )

- ▶ Viele Operationen normaler Listen vorhanden:
- $\blacktriangleright$  Was ist der parameter für map?

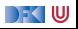

# **Heterogene Listen**

I Generische Tupel

```
import compiletime.
```

```
type Concat [L \leq: Tuple, +R \leq: Tuple] \leq: Tuple = L match
  case EmptyTuple ⇒ R
  case h *: t \Rightarrow h *: Concat[t, R]
```

```
def concat [L \leq: Tuple, R \leq: Tuple[(1: L, r: R): Concat [L, R] =runtime. Tuples.concat(1, r).asInstanceOf[Concat[L,R]]
```
**val** example: (Int , String ,Boolean ,Double) = concat ((1 ,"Hallo") ,(**false** ,4.2) )

- ▶ Viele Operationen normaler Listen vorhanden:
- I Was ist der parameter für map? ⇒ Polymorphe Funktionen

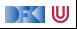

# **Polymorphe Funktionen und Match Types**

 $\blacktriangleright$  Match Types werden zur Compilezeit reduziert

```
type F[X] = X match
  case Int ⇒ Boolean
 case String ⇒ Int
 case Boolean ⇒ String
  case Double ⇒ Double
```
**IDamit können Polymorphe Funktionen implementiert werden:** 

```
def f[X](x: X): F[X] = x match
  case i: \ln t \Rightarrow i > 0case s: String \Rightarrow s. length
  case b: Boolean ⇒ b. toString
  case d: Double ⇒ −d
```
#### **val** example2: (Boolean, Int, String, Double) = example.map(f)

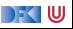

# **Typklassenableitung**

**I** Typklassen können abgeleitet werden:

```
enum Tree[T] derives Eq, Ordering , Show:
  case Branch(left: Tree[T], right: Tree[T])
  case Leaf(elem: T)
```
▶ Wird übersetzt zu

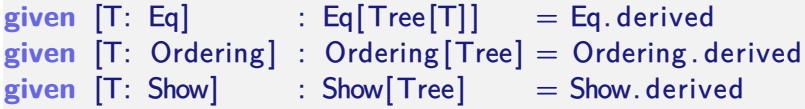

 $\blacktriangleright$  Was macht Eq.derived?

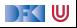

# **Typklassenableitung**

**Implementierung der Ableitung:** 

```
import scala . deriving . Mirror
object Eq:
  def derived [T] (using Mirror . Of [T]) : Eq[T] = ...
```
▶ Damit können wir für Alle Algebraischen Datentypen Typklassen ableiten, aber...

▶ Wie Sieht der Mirror für Tree aus?

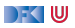

# **Typklassenableitung: Mirrors**

 $\blacktriangleright$  Mirror für Tree

```
new Mirror .Sum:
  type MirroredType = Tree
  type MirroredElemTypes[T] = (Branch[T] , Leaf [T] )
  type MirroredMonoType = Tree[_]
  type MirroredLabel = "Tree"
  type MirroredElemLabels = ("Branch" , "Leaf")
  \det ordinal(x: MirroredMonoType): Int = x match
    case \therefore Branch \vert \vert \Rightarrow 0case : Leaf \vert \ \vert \Rightarrow 1
```
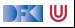

# **Typklassenableitung: Mirrors**

 $\blacktriangleright$  Mirror für Branch

```
new Mirror . Product:
  type MirroredType = Branch
  type MirroredElemTypes[T] = (Tree[T] , Tree[T] )
  type MirroredMonoType = Branch[_]
  type MirroredLabel = "Branch"
  type MirroredElemLabels = ("left", "right")
  def fromProduct(p: Product) : MirroredMonoType =
   new Branch ( . . . )
```
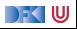

# **Typklassenableitung: Mirrors**

 $\blacktriangleright$  Mirror für Leaf

```
new Mirror . Product:
  type MirroredType = Leaf
  type MirroredElemTypes[T] = Tuple1[T]
  type MirroredMonoType = Leaf []
  type MirroredLabel = "Leaf"
  type MirroredElemLabels = Tuple1[ "elem" ]
  def fromProduct(p: Product) : MirroredMonoType =
   new Leaf (...)
```
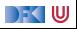

#### **Json Zweiter Versuch**

#### JSON2.scala

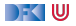

#### **Json Zweiter Versuch**

#### JSON2.scala

- I Generische Ableitungen für **case class**es
- $\blacktriangleright$  Funktioniert das für alle algebraischen Datentypen?

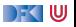

# **Zusammenfassung**

- ▶ Meta-Programmierung: Programme, die Programme erzeugen
- $\blacktriangleright$  Typsichere Manipulation des AST:
	- $\blacktriangleright$  Template Haskell, Scalameta
- $\blacktriangleright$  Damit generische Programmierung
	- $\blacktriangleright$  Generic Haskell, Scala

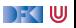